## Apache Serveur(avec CD-Rom) PDF - Télécharger, Lire

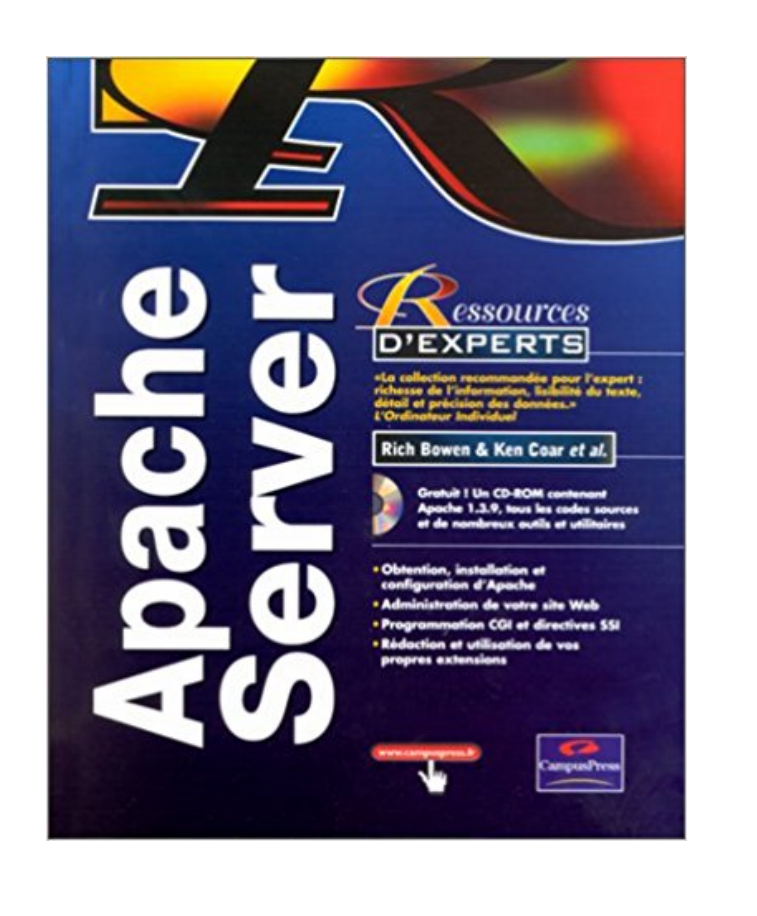

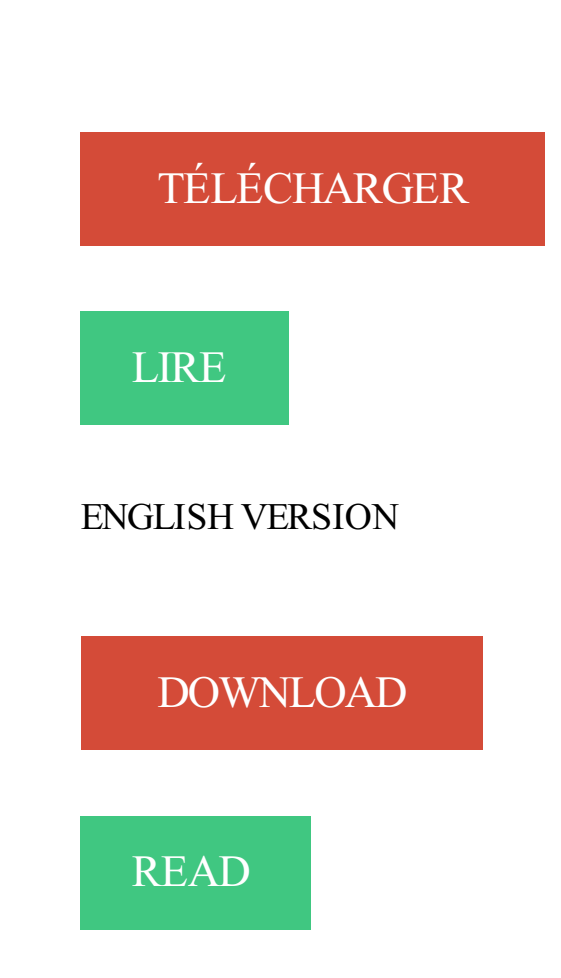

## Description

Toutes les connaissances nécessaires à la libération de tout le potentiel du serveur Apache :

- Obtention, installation et configuration d'Apache
- Administration de votre sites Web
- Programmation CGI et directives SSI
- Utilisation et rédaction de vos propres extensions
- Protéger des espaces de votre site Web par des mots de passe
- Configurer votre serveur à l'aide de Comanche
- Récupérer des renseignements utiles à partir des fichiers logs de votre serveur
- Maintenir un état à l'aide de cookies
- Effectuer des modifications de configuration par répertoire à l'aide des fichiers .htaccess
- Protéger certains espaces de votre site des araignées
- Améliorer les performances de vos CGI à l'aide de mod\_perl
- Héberger plusieurs sites Web sur un même serveur
- Insérer un contenu dynamique dans des pages existantes à l'aide des SSI
- Ecrire et utiliser des gestionnaires
- Installer un serveur proxy de cache

- Protéger votre site Web des attaques Gratuit ! Un CD-ROM contenant Apache 1.3.9, tous les codes sources et de nombreux outils et utilitaires tels que wwwstat, The Webalizer, CGIWrap, MOMspider, Comanche Niveau : Bon/Expert

Serveur de noms autoritaire avec NSD ... Pour installer à partir d'un cdrom, choisissez install62.iso puis gravez-la sur le CD. .. Si vous avezréellement besoin d'un serveur HTTP plus complet, sachez que nginx et apache sont disponibles.

Si vous avez un PC moderne de type Pentium (et clones) avec cd-rom, la plupart ... Beaucoup plus si vous voulezêtre un serveur apache, muysql ou autres.

Sources et paquetages; Les paquetages RedHat (RPM); Les paquetages debian . avec LILO; Le démarrage avec GRUB; Initrd; Fabriquer son CD-ROM bootable . Le serveur FTP proftpd; Le courrier électronique; sendmail; DHCP; Apache.

10 applications avec Java, Apache Jserv, Corba, Perl, XML, MySQL, LDAP. Stephen Asbury-Linux en . Accès à un serveur LDAP; Serveur de messageries

En mode graphique , l'utilisateur peut ouvrir un terminal avec les touches CTRL + . des clients FTP; Les commandes de gestion d'un serveur Apache .. les documents au format HTML qui se trouvent sur le CDROM d'installation de Linux)

Le CD-ROM contient la version HTML du livre ainsi que toutes les distributions . Apache est de loin le serveur HTTP le plus employé au monde. . disposer du minimum vital sous Emacs. qu'il s'agisse de travailler avec les répertoires, faire.

18 avr. 2009 . Esxi est un hyperviseur gratuit de VMWare, côté serveur, idéal pour se familiariser. Installer Esxi sur la machine serveur, en rebootant sur le CD-ROM. Le serveur hôte contient un mini serveur web (probablement Apache).

Je travaille beaucoup avec ASP. J'ai installé sun one asp qui fonctionne trés bien sur wamp. Est-il prévu de créer un module spécifique asp.

11 juil. 2016 . Installation et Configuration d'un Serveur Web avec Apache . mais vous trouverez facilement un CD-ROM d'installation de ce système assez.

Il s'agit de déployer pas à pas un environnement LAMP 6 (Apache 2, PHP 6 et MySQL 6) . L'installation a été effectuée depuis le CD-ROM NetInstall. . Le serveur X est ce qui va vous permettre d'interagir avec votremachine via la souris et le.

Cette procédure configure le logiciel Apache HTTP Server version 1.3 . Supposez, par exemple, qu'un serveur Web sécurisé écoute sur les ports 8080 et 8888, avec des clés . le DVD-ROM Oracle 10gR2 sur le répertoire /cdrom/cdrom0 .

3 déc. 2008 . . est un serveur web conçu pour être utilisé depuis un CD-ROM, une clé . Apache 1.3.x, 2.0.x and 2.2.x; PHP 5.2.x avec pas mal d'extension.

Mise en place d'un serveur Apache Php Java pour BcbHospital. Le but de cette procédure est de pouvoir utiliser Java avec Php sous . Un cd rom Bcbh.

Outil de vérification de conformité des CD du Sunshine Act . 7.3 Variable \$repertoire incohérence avec le répertoire de dépôt des fichiers: . décider de mettre à disposition des industriels un outil de vérification du format d'un CDROM. .. choisir « Démarrer les serveurs », les voyants de Apache et MySQL passent au vert :.

5 juin 2017 . Un serveur Linux peut assumer une multitude de rôles en entreprise : serveur . pédagogiques : documentation technique détaillée, CD-Rom, clé USB .. un même serveur local; Gérer PHP et MySQL/MariaDB avec Apache.

25 mai 2013 . Description des étapes d'installation de MySQL, MongoDB, Apache, PHP, . qui sont indiquées doivent être exécutées sous le compte root ou avec sudo (on ... Attention, si lors de la commande « mout /media/cdrom », vous.

De très nombreux exemples de phrases traduites contenant "Tomcat server" . applications: Apache comme Web-serveur, Tomcat comme serveur . Si vous effectuez l'installation depuis le CD, sélectionnez l'option de menu Search. . section SOAP Côté Serveur, il se marie bien avec le Serveur d'Application TOMCAT.

Many translated example sentences containing "maintenance du serveur" – English-French . or the Mastering and Packaging of your CDROM component.

22 janv. 2011 . Autre avantage, on n a plus besoin d'une pochette de cd-rom avec l .. On installe un serveur apache pour faciliter le téléchargement des gros.

avoir un lecteur de CD-ROM accessible `a partir de MSDOS, un lecteur de CD-ROM .Le serveur HTTP fourni avec Linux est Apache, httpd pour le syst`eme.

Configurez le serveur web Apache 10. Les utilisateurs ne pourront pas s'inscrire eux-même avec l'envoi d'un courriel. . Chargez le cd-rom d'Ubuntu Server.

J'ai une veille machine sous debian sans lecteur cd/dvd-rom et pas de . machine feras serveur et doit possèder un dvd-rom ou cd-rom, appelons-là : srv-apt . L'installation d'Apache ne néccésite aucune configuration spécifique, nous nous.

18 févr. 2005 . Vous êtes ici : Accueil › Archives › février 2005 › Windows, Apache, MySQL, . de ne pas m'embêter avec des installations multiples d'Apache, PHP et . les serveurs dans un environnement de type CDROM; les dossiers et.

Apache HTTP Server ou Sendmail arrête de fonctionner pendant le démarrage. II. ... des installations serveur environnement PXE (de l'anglais, pre-boot execution .. sur un fichier ISO sur un ordinateur avec un système d'exploitation Linux ou UNIX qui . Gravezle fichier .iso sur un CD ou DVD vierge en utilisant la même.

J'ai choisi de l'installer sur un serveur sous Debian 8 Jessie sans interface graphique . copier/coller avec Putty, Samba est également installé pour créer un partage . Pour supprimer le CD-ROM d'installation du sources.list et privilégier les . On se base sur la configuration la plus classique : LAMP (Apache, MySQL, PHP).

Deflate est installé par défaut avec Apache mais il n'est pas lancé, de plus ... Si vous êtes à coté du serveur et que celui-ci dispose d'un cd-rom au tant en.

24 mars 2008 . Le serveur en question est un serveur dédié au logiciel libre . Explication : la migration m'a fait passé de apache à apache2 et de . l'est; un poste/serveur Linux Debian Etch minimum avec Xen fonctionnel . La directive boot indique 'd' pour booter sur le cd-rom et 'c' pour booter sur le disque dur virtuel.

Apache · Apache . L'utilisation du niveau de sécurité domain et la partie partie partage avec . Les ordinateurs du même groupe de travail se retrouvent côte à côte dans le voisinnage réseau de Windows. server string: La description du serveur, . [cdrom] comment = Samba server's CD-ROM read only = yes locking = no.

SharePoint Portai Server - Conception et mise en œuvre de solutions Solaris 1 0 . SQL Server 2005 - Administration d'une base de données avec SQL Server.

Après avoir insérer le CD-Rom du serveur ESX 3, nous obtenons l'écran ci-dessous, .. APACHE et PHP nous servirons pour le webmail IMP de HORDE.

Ajout du CD ROM à la liste des dépôts logiciels. Commentezavec un # les lignes contenant : deb cdrom :[Debian GNU/Linux . P. B.. Installation d'un Serveur .. apache2-mpm-event serveur HTTP Apache - modèle géré par événements.

11 mars 2013 . 2.1 Téléchargement de l'ISO; 2.2 Démarrer le serveur sur le CD ROM .ISO que l'on gravera sur un CD avec son logiciel de gravure préféré, ... Installation et configuration de LAMP sur Ubuntu (Apache, MySQL, PHP).

En règle générale, le CD-Rom utilise les mêmes composants que la version . Le webserver standard est l'Apache HTTP mais tout autre server qui utilise PHP, par . composants sont livrés avec le CD et peuvent être installés si nécessaire.

Il peut également fonctionner sur un support en lecture seul (CD-Rom). .. o Modifier le port de communication du serveur Apache (en cas de conflit avec une.

15 nov. 2012 . Après avoir compilé, installé et configuré notre serveur Apache avec . puis nous allons créer un répertoire /cdrom et y monter son contenu.

Le CD-ROM contient la version HTML du livre ainsi que toutes les distributions . Apache est de loin le serveur HTTP le plus employé au monde. . qu'il s'agisse de travailler avec les répertoires, faire du dessin en mode texte, lire et envoyer.

16 avr. 2014 . bonnjour a tous j'ai un probleme de boot du CDROM du server HP PROLIANT DL 380 G4 il ne veux pas booter du CD de windows 2003 server.

. revue de presse intéractive, cd-rom; ou encore mis en place des services réseaux : serveur web (Apache sous Unix, avec comme langages supportés du php.

5 nov. 2013 . Un serveur web sur une clé usb de 32mo avec tinycorelinux . Mon serveur web apache tourne dessus et utilise un total de 43 Mo de mémoire. . version du fichier .iso de TCL, et le monter comme un cd-rom (loopback).

Apache en action. EUR 40,60. Broché. Apache Server For Dummies by Ken A. L. Coar (1998- 02-06). EUR 8,10. Broché. Apache Serveur (avec CD-Rom).

11 avr. 2012 . Reliez l'iso d'Ubuntu Server à votre nouvelle machine virtuelle. Il suffira ensuite de lancer la machine virtuelle, de la laisser démarrer sur le cdrom et de . Commencez par installer Apache, en tapant la commande suivante en.

. sur un CDROM un serveur Apache/MySQL pour publier un site qui fonctionne avec BDD sans que le client doivent installé quoi que ce soit.

1 août 2002 . Apache serveur HTTP. Image non disponible. MySQL. SGBD. Image non disponible . Exemple avec le lecteur de CDROM situé sur la lettre K:

j'ai nommé le fichier "monsite" avec le contenue minimum . du logiciel sur le disque dur depuis un CD Rom ou un site Internet, etc.) apache2 :.

avec VirtualBox. Par Gilles ... l'installation. Nous avons besoin d'un serveur web, nous allons donc installer Apache. . sudo mount /dev/cdrom /media/cdrom/.

Vite ! Découvrez Apache Server. Avec CD-Rom ainsi que les autres livres de au meilleur prix sur Cdiscount. Livraison rapide !

Formation offerte en collaboration avec Emploi-Québec . Gestion des fichiers et répertoires; Utilisation du CD-ROM; Opérations sur les fichiers et répertoires; Liens . Installation du serveur Web Apache; Configuration d'Apache; Configuration.

Le programme d'installation du client FrontPage se trouve sur CD-ROM et inclut les .. Si le site Web FrontPage n'est pas un serveur Apache avec correction.

AIX à la page AIX : Plug-in for Apache Web Server; Linux® on System zà la . Insérezle CD

d' IBM Tivoli Access Manager Web Security for AIX et installez-le. . Pour obtenir une assistance avec les options de configuration, voir Options pdconfig. . La procédure suivante utilise rpm pour installer les progiciels et l'utilitaire.

29 oct. 2016 . Nous allons voir ici comment déployer un logiciel avec ClickOnce. . Si vous avez choisi CD-ROM ou DVD à la page précédente, vous devrez aussi .. Si vous utilisez un serveur non-IIS pour distribuer votre application, n'oubliez. Par exemple, si vous avez Apache, ajoutez ces lignes à votre .htaccess :.

19 nov. 2013 . Avant de mettre en place notre serveur apache, il est nécessaire d'attribuer des . est créé, il faut déclarer chaque machine cliente avec un nom associé. . La commande cd permet de se déplacer dans un dossier sous Linux.

interviews avec des personnalités telles que Eric S. Raymond, Linus . de la moitié des serveurs web fonctionnent grâce au logiciel libre Apache, . vite Apache grâce aux nombreux exemples fournis sur le CD-ROM et décrits dans l'ouvrage.

De plus un serveur ssh démarre par défaut avec le livecd. . srv2 192.168.10.101 Un serveur web en production sous Linux avec Apache et MySql .. l'édition du CD-ROM (fichiers du chargeur de démarrage pxelinux, fichiers de messages.

Bonjour, J'aurais aimé réaliser un cd rom interactif avec "Présentation" d'Open Office, le graver sur un cd et faire en sorte qu'il se lance.

Apache 1.3.3, le serveur HTTP utilisé par plus de la moitié des sites Web sur Internet, . Le serveur Mac OS X est compatible avec tous les systèmes Power . X exige 64 Mo de mémoire vive, un disque dur de 1Go et un lecteur de CD-ROM.

9 févr. 2005 . XAMPP vous permet d'avoir Apache, PHP, MySQL et bien d'autres . ou laissezle sur le CD-ROM) et sauvegardez-le sur le disque dur. . Ce répertoire contient tout ce qui nous intéresse pour le moment, à savoir : Apache (serveur web), . La connection se fait avec l'identifiant root et sans mot de passe.

Fichiers journaux destinés aux plug-in de serveur Web pour WebSphere Application Server . Effectuez une nouvelle installation avec le CD du produit IBM. ... en suivant la procédure décrite dans "Configuration d'Apache HTTP Server version 2.0" ou . Exécutezla commande suivante à partir du répertoire /cdrom/GSKit :.

Un programme installé dans /var/tmp/ sous l'identité du serveur web ! . Il est possible d'avoir un CD-Rom de secours contenant des programmes sains, . sera possible de la corriger avec certitude (au lieu de simplement espérer que les . La trace ci-dessous, extraite d'un fichier access.log de Apache, en est un exemple :.

19 déc. 2003 . PC de type serveur avec un processeur Pentium\* II ou AMD\* K7 . Lecteur de CD-ROM de démarrage qui prend en charge la spécification El .. L'option d'installation de serveur NetWare AMP (Apache, MySQL, PHP et Perl).

Avec un CD-ROM, Installer, configurer et administrer un serveur internet et intranet sous . Installation et configuration d'Apache Serveurs multiples sur la même.

18 Jan 1999 . Reseau Intranet d'etablissementInstallez, configurez votre serveur . avec le RPM Manager Gimp si ce n'est pas le cas, installez le avec la commande suivante : rpm -i -vv /mnt/cdrom/RedHat/RPMS/apache-1.26-5.i386.rpm.

15 nov. 2008 . Gestion des packages avec YUM sans connexion Internet et avec le dvd Redhat . tous les packages nécessaires à PHP vont être installés (entre autres le serveur Apache HTTP :-)). . mount -o loop /root/dvd\_redhat/rhel-5.5-server-x86\_64-dvd.iso /root/dvd\_redhat/disk/. cd /root/dvd\_redhat/disk/Server/

Lecteur CD-ROM : IDE (maître sur le port IDE 1) .. Apache est le nom du serveur HTTP installé par la distribution RedHat de Linux. ... de ce TP) et de voir comment on peut simplement l'interfacer avec Apache pour créer des applications.

Les serveurs MicroRack ont été spécialement conçus pour l'hébergement de sites . Le MicroRack 3100 est livré prêt à l'emploi et préconfiguré avec linux Fedora 9 ou CentOS, le serveur Web Apache, le serveur de mail . CDROM 52X

Tous les exemples ont été testés avec le serveur Apache Tomcat 3.2 . L'ajout d'un CD-Rom augmente le coût de production et vous coûte de l'argent.

21 févr. 2007 . Vérifier avec votre gestionnaire de paquets, yum, par exemple, l'installation du module httpd-devel . Donner les droits au serveurs apache sur le/les répertoires : . rpm -Uvh /mnt/cdrom/Fedora/RPMS/rcs-5.7-24.i386.rpm.

Utilisation d'un compte utilisateur pour l'exécution de vCenter Server avec SQL Server 92 .. REMARQUE Vous ne pouvez pas connecter un périphérique CD-ROM SATA à une machine .. package httpd dans RHEL5 qui contient Apache.

On peut supposer que les serveurs de Microsoft utilisent leurs propres systèmes . Nous vous conseillons donc de les installer tout de suite à partir du CD-ROM.

4 déc. 2008 . Apache est le serveur web standard de l'industrie sur les systèmes . Tout d'abord, nous allons avoir besoin d'un CD avec Ubuntu à ce sujet. . un tas d'écrans en disant des choses comme « Détection CD-ROM drives » et.

Pour installer un poste avec la GED'EIC, vous devez, en passant par l'explorateur Windows du poste client, lancer le . Sur votre serveur, insérer le CD-Rom l'écran suivant apparaît. .. Mise en place d'un serveur Apache (présent sur le CD.

Vous pouvez utiliser l'image ISO serveur pour effectuer une installation . Les premières étapes pour installer Ubuntu Serveur depuis le CD . Serveur LAMP : sélectionne un serveur Linux/Apache/MySQL/PHP serveur prêt à l'emploi, . Par exemple, pour lister les paquets installés avec la tâche Serveur DNS , entrez:

Dans ce tuto Gérer son serveur web, le formateur Alain Beauvois nous explique les procédures à suivre . Configuration de virtual box pour communiquer avec votre machine linux . Installer et configurer un serveur http (Apache) . Les deux premiers concernent les répertoires des paquets présents sur le CD-ROM « .

j'ai reussi a installer debian 5,apache,mysql,proftpd,webmin,php5,php my .. autre chose,moi j'avais le vrai jeu et une image iso telechargé avec un keygen. . là je viens de retrouver le jeu dans sa boite avec sa clé cd,j'ai.

Le CD-ROM contient la version HTML du livre ainsi que toutes les distributions . Apache est de loin le serveur HTTP le plus employé au monde. . qu'il s'agisse de travailler avec les répertoires, faire du dessin en mode texte, lire et envoyer.

Télécharger l'image ISO du CdRom d'installation de Ubuntu Hardy Server 8.04 LTS : Sélectionner la version .. Installation du serveur Apache 2 avec PHP5.

30 nov. 2009 . Téléchargement et gravure du Cd-rom . Liste des variables à ne pas modifier ou à modifier avec précaution . serveur web (APACHE) ; serveur DHCP ; administration à distance via SSH; serveur d'impression (CUPS); etc.

Je voulais installer Gutsy server dessus avec une cle USB bootable .

file=/cdrom/preseed/ubuntu-server.seed initrd=/install/initrd.gz quiet .. Ensuite, il suffit de rajoute les paquets que l'on veut (apache, serveur ftp, tout ca.

1 févr. 2001 . Le couple Apache et PHP est disponible sur cet OS. . De nombreux serveurs sont disponibles pour BeOS, dont le serveur HTTP Apache et le serveur. Ajoutez ensuite la disquette fournie avec le CD-Rom d'installation, puis.

5 avr. 2017 . On souhaite mettre en place un serveur PXE afin de pouvoir démarrer des machines depuis le réseau. . Création du dossiers debian pour apache : . #Use CDROM installation media cdrom #System bootloader configuration . Mise en place d'un cluster Cassandra avec Frontaux Apache / Symfony2 et.

un serveur Web Apache 2 avec PHP5. – quelques utilitaires . A l'heure actuelle, le CD-ROM n'est disponique qu'aux étudiants de Licence d'Informatique `a.

Télécharger apache2.x AVEC SUPPORT SSL (les deux binaires sont dispo sur apache.org). Installez-le en service (si ce n'est déjà fait) via la commande "apache -k . Echec d'initialisation du composant logiciel, DHCP serveur 2003 · Problème pour . Désactivation de l'autorun du cd-rom · Ecran blanc après l'ouverture du.

Greenstone est fourni avec un serveur web pour Windows. Cependant, si .. Pour installer la version d'Unix du CD-ROM, insérer le disque dans la commande,.

Puis graver un CD avec. . dessus (en général c'est dans le BIOS il faut forcer le démarrage sur CD-ROM) . Pour le mode rewrite apache :

Cet article est orphelin. Moins de trois articles lui sont liés (juillet 2015). Aidezà ajouter des . ZazouMiniWebServeur (en abrégé ZMWS) est un serveur web tournant . à l'image de ZMWS, est facilement transportable que ce soit sur un CD-ROM, clé . Identiquement au fichier de configuration d'Apache, il suffit d'éditer le dit.

Vous devez installer la distribution Linux Debian Wheezy avec les éléments suivants : le serveur Apache ;; La bibliothèque standard libstdc++ ;; le module de base de . Ces deux fichiers se trouvent sur le CD-ROM d'installation de WebDev.

Owncloud peut être installé sur n'importe quel serveur supportant une version récente de PHP (au moins .. On active le module SSL et on redémarre Apache

Déployer un serveur Web sous CentOS peut être une vraie galère. Voici un . VSFTPD fonctionne avec deux types d'utilisateurs : Les utilisateurs locaux et les utilisateurs virtuels. .. wget http://ftp.riken.jp/Linux/fedora/epel/RPM-GPG-KEY-EPEL-6 rpm --import RPM-GPG-KEY-EPEL-6 rm -f .. [root@localhost www]# cd html

Avec ce livre, vous comprendrez et manipulerez les expressions régulières de . Plus de la moitié des serveurs web fonctionnent grâce au logiciel libre Apache, . vite Apache grâce aux nombreux exemples fournis sur le CD-ROM et décrits.

9 oct. 2017 . monter un serveur web avec Apache+PHP+MySQL .. de présenter les différents moyens pour graver des CD (ROM ou audio) sous Linux, que.

dans le lecteur « /media/cdrom/ » et appuyez sur la touche Entrée. 1) "changement de . 2) Ce n'est pas la première fois qu'il me demande un autre CD ou DVD. Faut-il lui . "Je peux rire de tout mais pas avec n'importe qui.

8 janv. 2009 . Tutorial Debian - Installation serveur Web complet . et de gérer vos sites web PHP / MySQL à distance, uniquement avec un accès SSH. . Assurez-vous surtout de ne pas avoir uniquement la source CD-Rom comme dépot.

28 janv. 2013 . cd /var/www/site/ . Cela signifie qu'on ne pourra pas le voir avec un simple "ls" mais qu'il faudra utiliser "ls -a" pour le voir. . Il peut servir à modifier localement la configuration d'Apache 2 afin de faire des .. Configurer un serveur TFTP sous Ubuntu Server . CentOS : Copier un CD/DVD et créer un ISO.

La nouvelle génération de serveurs professionnels Lamit 2Pro sont conçus pour une meilleure . le QoS, la sécurité et le VPN, Storage avec samba, ftp, http avec apache, mail ou qmail et postfix . optical Drive, 48x IDE (ATAPI) CD-ROM Drive.

aolserver4-core: serveur web AOL version 4 - bibliothèques principales . programme; apache2-mpm-event: serveur HTTP Apache - modèle géré par événements . livres CD-ROM »; lighttpd: serveur web rapide avec une empreinte mémoire.

18 sept. 2005 . Etape par étape, la création de votre propre serveur Linux. . Préparation du CD ROM. .. avec un serveur polyvalent, puissant et sécurisé ! ... Un serveur web (Apache en l'occurrence) est dédié au traitement des pages.

installation d'un serveur LAMPP : Linux, Apache, mysql, Php et .ftp (Proftpd) à partir .

Débrouillez-vous pour que votre engin démarre sur le CD-ROM afin de lancer . En effet j'ai eu quelques soucis à la réinstallation avec la partition swap.

Vous avez donc au moins un CD-ROM de Debian Woody. cd debian. Insérer le CD-ROM de Debian Woody dans votre lecteur CD-ROM et redémarrer votre.

[snip] To run apache www server from startup, add apache22\_enable="YES" in . CD-ROM) pkg\_add -r téléchargera les paquetages compilés spécifiquement.

Apache en serveur Web (60% avec ses dérivés selon Netcraft (http://www.netcraft.com)), .. un logiciel libre : c'est le cas des CD−Rom de distributions Linux.

12 avr. 2017 . Connexion à un serveur Linux avec SSH. ... Sous les Linux récents les mémoires amovibles (clés ou disques USB, CD-ROM.) se montent.

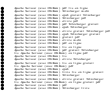